# યુટયુબ પર વિડયો અપલોડ કરો. Welcome

પ્રસ્તૂતકર્તા**:**ગોંડલિયા પુરણ એ. શ્રી ધરમપુર પ્રા.શાળા- ધરમપુર di. 21311414

Video Upload On You tube Training : Puran Gondaliya

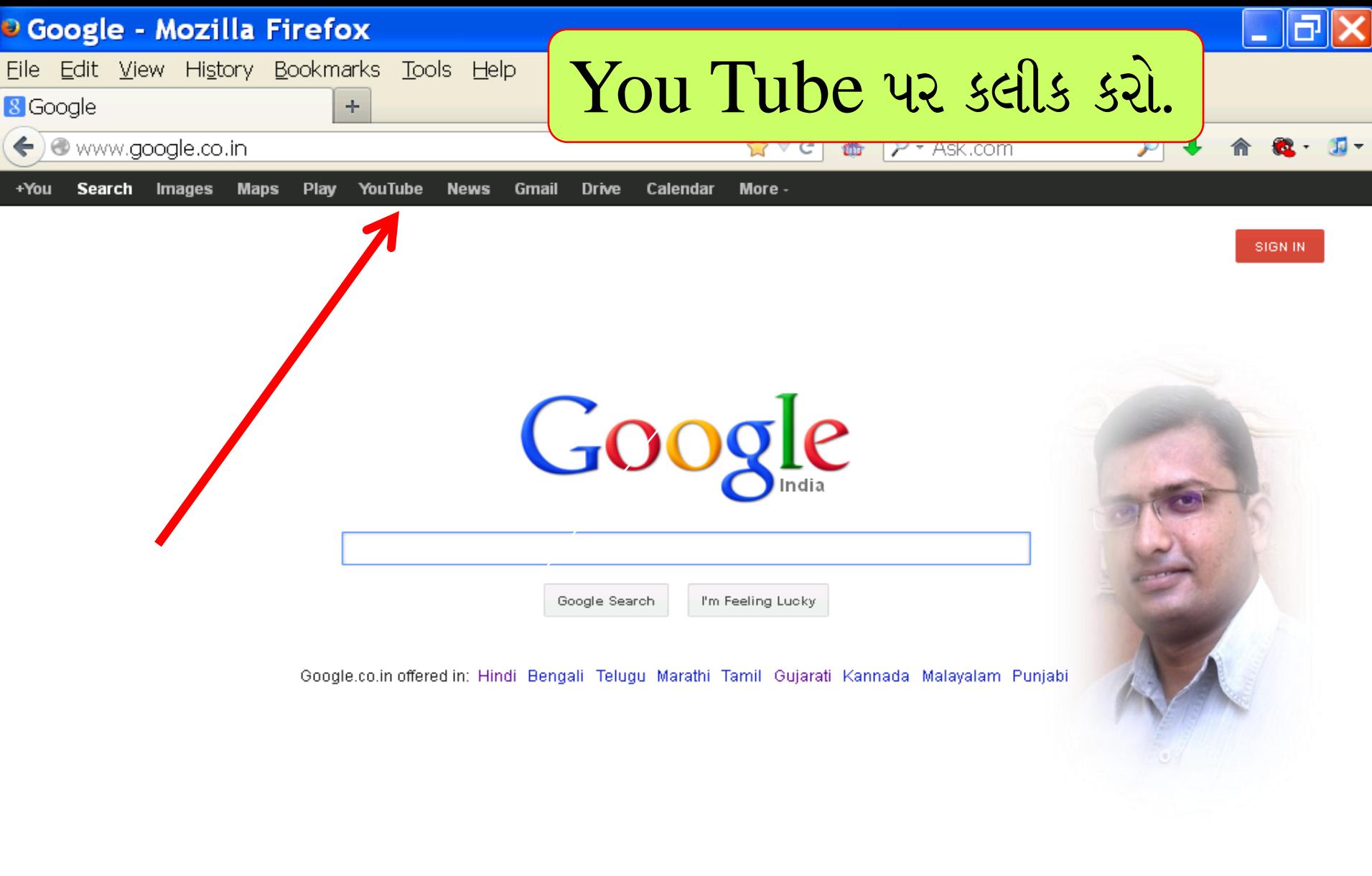

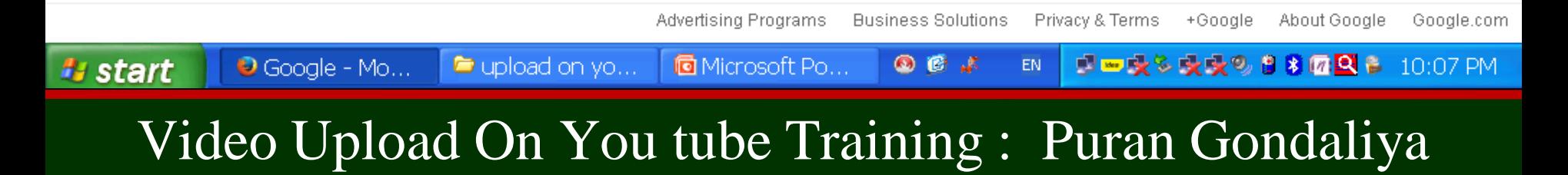

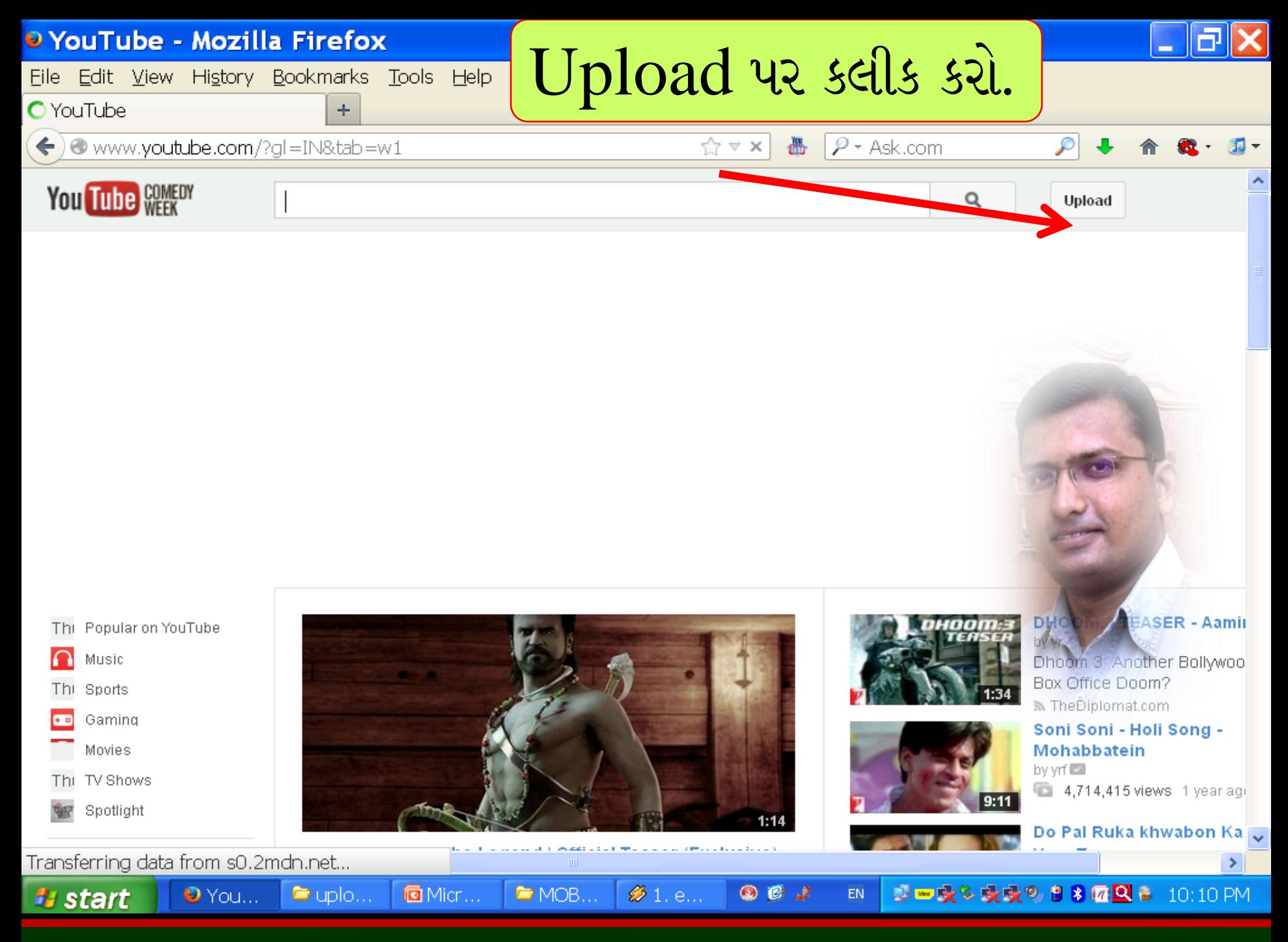

# Video Upload On You tube Training: Puran Gondaliya

![](_page_3_Figure_0.jpeg)

![](_page_3_Picture_1.jpeg)

![](_page_4_Figure_0.jpeg)

# Video Upload On You tube Training : Puran Gondaliya

![](_page_5_Figure_0.jpeg)

### Video Upload On You tube Training : Puran Gondaliya

![](_page_6_Figure_0.jpeg)

### Video Upload On You tube Training: Puran Gondaliya

![](_page_7_Picture_0.jpeg)